# **PEMBANGUNAN APLIKASI PEMESANAN MENU PADA RESTORAN BERBASIS ANDROID**

**TUGAS AKHIR Diajukan Untuk Memenuhi Sebagian Persyaratan Mencapai Derajat Sarjana Teknik Informartika** 

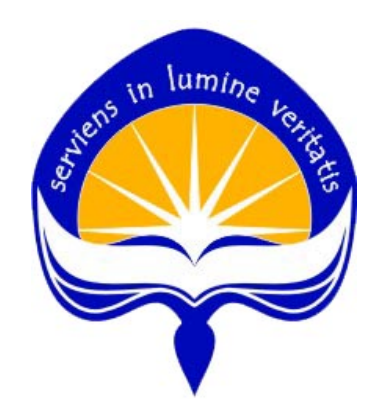

**Oleh: CHRISTIAN INDRAJATI WIBOWO** 

**NPM: 08 07 05543** 

**PROGRAM STUDI TEKNIK INFORMATIKA FAKULTAS TEKNOLOGI INDUSTRI UNIVERSITAS ATMA JAYA YOGYAKARTA 2013** 

[i]

TUGAS AKHIR BERJUDUL

### PEMBANGUNAN APLIKASI PEMESANAN MENU PADA RESTORAN BERBASIS ANDROID

Disusun oleh: Christian Indrajati Wibowo (NIM: 08 07 05543) Dinyatakan telah memenuhi syarat Pada tanggal: 2 Mei 2013

Pembimbing I, Pembimbing II,

 $\sqrt{2}$ 

Th. Devi Indriasari, S.T., M.Sc. Kusworo Anindito, S.T., M.T.

Tim Penguji:

Pepsuji 'I,

Th. Devi Indruasari, S.T., M.Sc.

Penguji II,

Penguji III,

Irya Wishubhadra, S.T., M.T. Fl. Sapty Rahayu, S.T., M.Kom.

> Yogyakarta, 2 Mei 2013 Universitas Atma Jaya Yogyakarta<br>Fakabras Teknologi Industri

> > ii

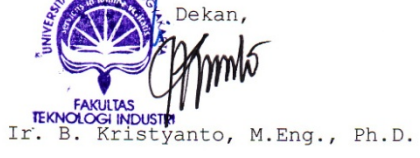

 $[i]$ 

Karya ini kupersembahkan kepada: Tuhan Yesus Kristus dan Bunda Maria, sebagai ungkapan rasa syukur dan pujianku, Untuk ayah dan ibu tersayang, sebagai ungkapan kasih dan sayangku, seseorang yang aku kasihi, teman-temanku, Dan untuk Almamater kebanggaanku**.** 

*I walk slowly, but I never walk backward.* 

*—Abraham Lincoln* 

#### **KATA PENGANTAR**

Puji Syukur ke hadirat Tuhan Yang Maha Esa yang telah memberikan rahmatnya dan karunia-Nya, sehingga penulis dapat menyelesaikan laporan skripsi ini dengan baik. Tujuan dari pembuatan skripsi ini adalah sebagai salah satu syarat untuk mencapai derajat sarjana Teknik Informatika dari Program Studi Fakultas Teknologi Industri Universitas Atma Jaya Yogyakarta.

Penulis menyadari bahwa selama pembuatan Tugas Akhir ini tidak terlepas dari bantuan berbagai pihak yang telah menyumbangkan pikiran, tenaga, dan bimbingan kepada penulis baik secara langsung maupun tidak langsung. Oleh karena itu pada kesempatan ini penulis ingin mengucapkan terima kasih kepada :

- 1. Tuhan Yesus Kristus atas segala rahmat dan karunia-Nya dan bimbingan-Nya sehingga tugas akhir dan penyusunan laporan ini dapat terselesaikan dengan baik.
- 2. Orang tua dan keluarga tercinta, yang memberikan dukungan baik moril maupun materiil kepada penulis untuk selalu berusaha mencapai hasil yang terbaik.
- 3. Bapak Ir. B. Kristyanto, M.Eng., Ph.D. selaku Dekan Fakultas Teknologi Industri Universitas Atma Jaya Yogyakarta
- 4. Bapak Prof. Ir. Suyoto, M.Sc., Ph.D. selaku Ketua Program Studi Teknik Informatika Fakultas Teknologi Industri Universitas Atma Jaya Yogyakarta.
- 5. Ibu Th. Devi Indriasari, S.T., M.Sc. selaku Dosen Pembimbing I yang telah memberikan waktu, tenaga, pikiran, bantuan, dan dukungan kepada penulis sehingga Tugas Akhir ini dapat diselesaikan.
- 6. Bapak Kusworo Anindito, ST, M.T. selaku Dosen Pembimbing II yang telah memberikan kepercayaan, bimbingan, dan masukan yang berarti kepada penulis.
- 7. Seluruh Dosen Universitas Atma Jaya Yogyakarta yang pernah mengajar dan membimbing penulis selama kuliah di Program Studi Teknik Informatika Fakultas Teknologi Industri Universitas Atma Jaya Yogyakarta.
- 8. Ade,Jefry, Yoyok, Edo, Advent, Ganda, Robert, Eka, Clara, Netta, Frans dan Heni terima kasih atas dukungan semangat dan perhatian yang diberikan kepada penulis.
- 9. Teman-teman seperjuangan angkatan 2008 Teknik Informatika Universitas Atma Jaya Yogyakarta yang saya banggakan, terima kasih atas kritik, sindiran, doa dan dukungannya.
- 10. Seluruh pihak yang tidak dapat disebutkan satu persatu, yang telah mendukung dan memberi masukkan-masukkan selama proses pengerjaan tugas akhir ini.

Akhir kata penulis menyadari bahwa dalam mengerjakan karya tulis ini masih ada kekurangannya, untuk itu penulis mengharapkan saran dan kritik yang sifatnya membangun, semoga Tugas Akhir ini bisa

bermanfaat khususnya bagi penulis sendiri dan pembaca pada umumnya.

Yogyakarta, April 2012

Penulis

# **DAFTAR ISI**

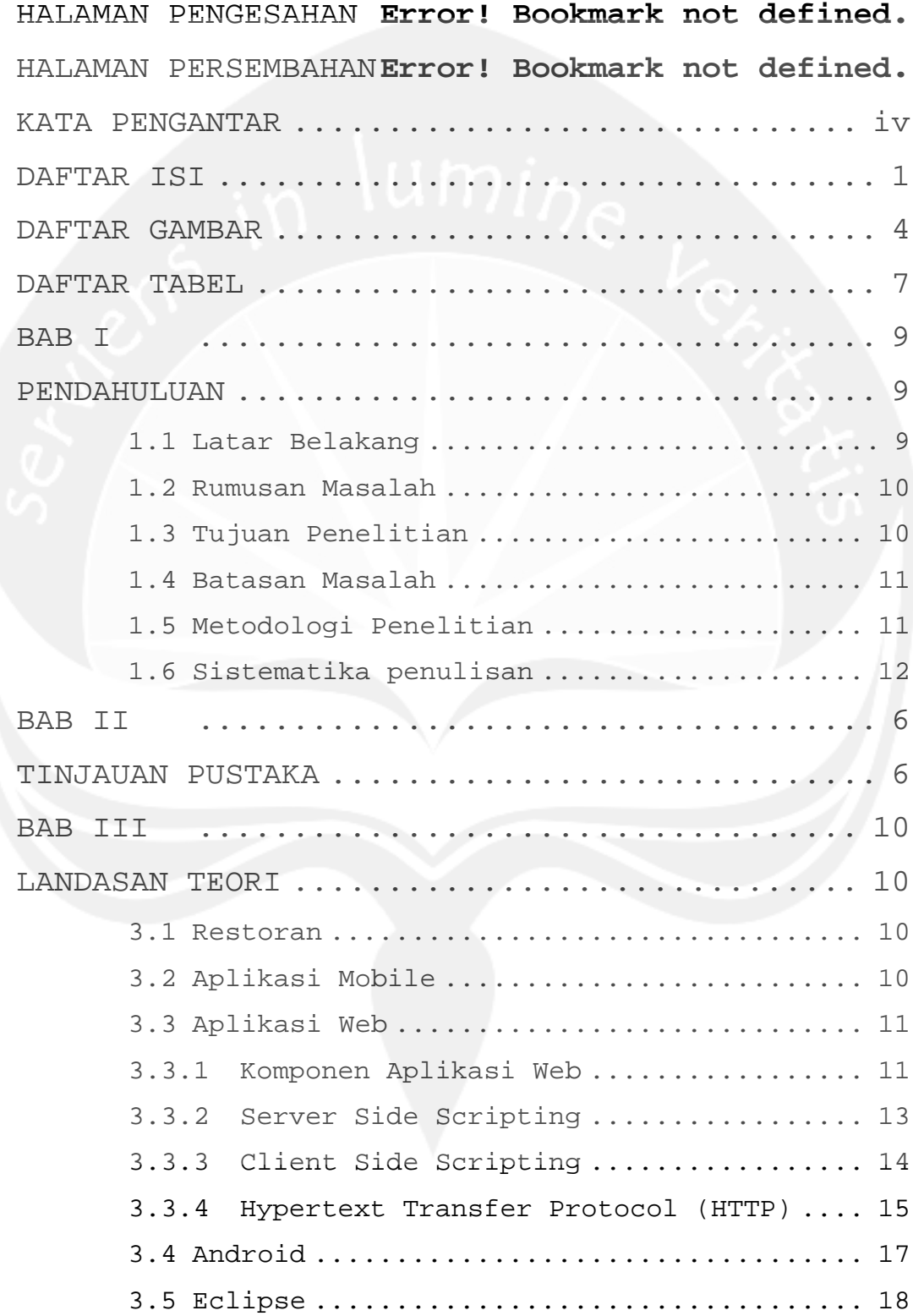

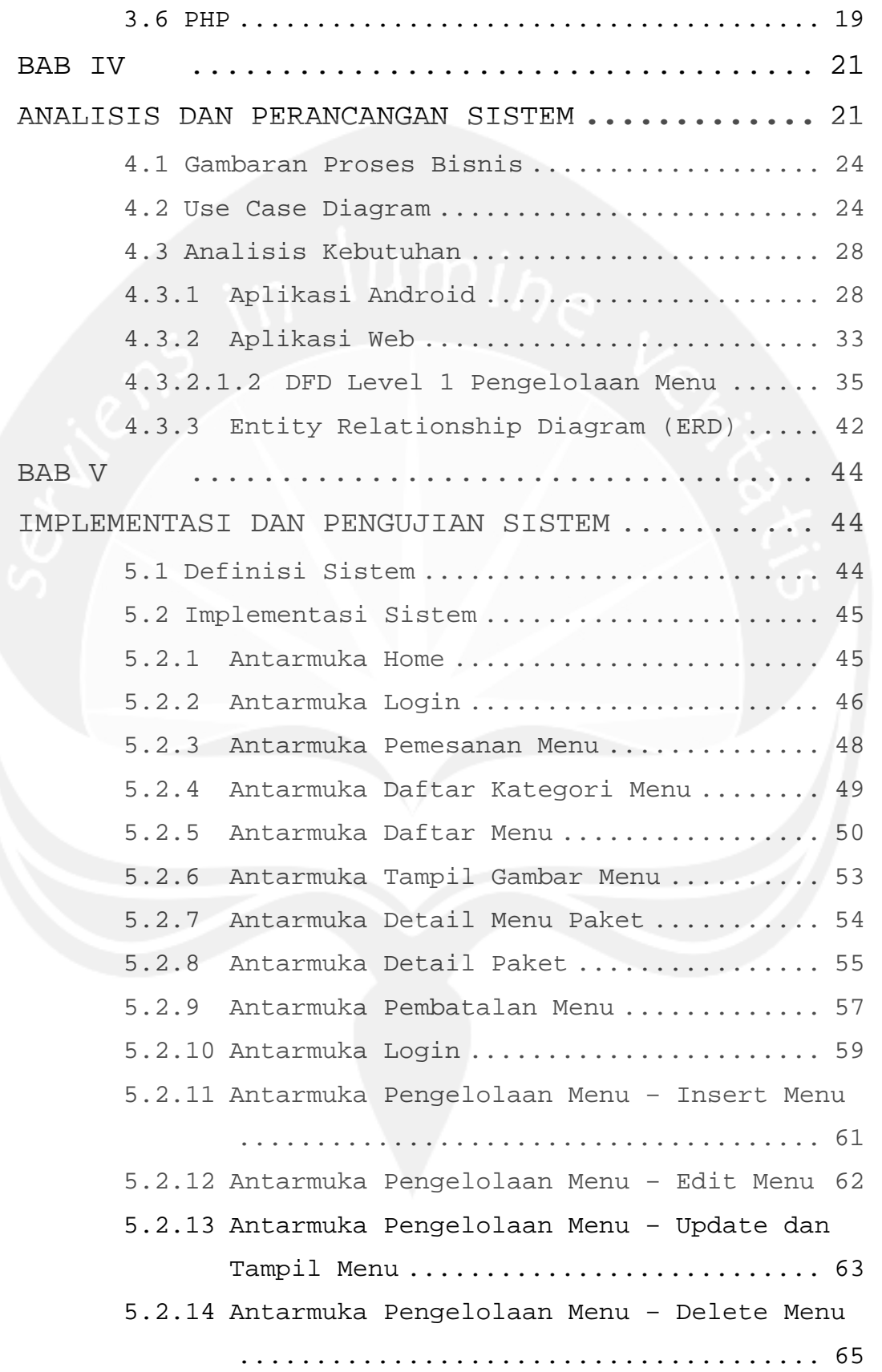

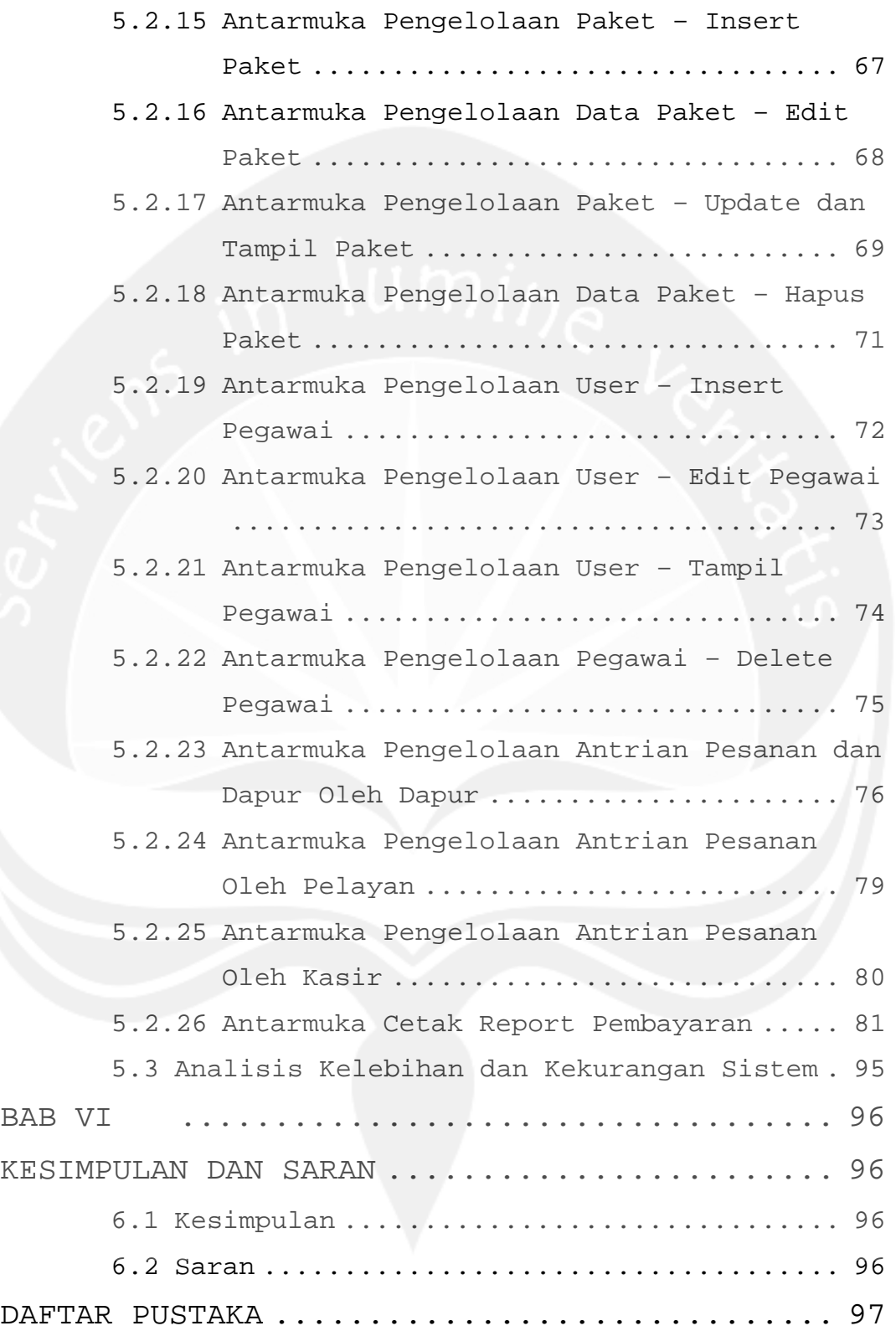

### **DAFTAR GAMBAR**

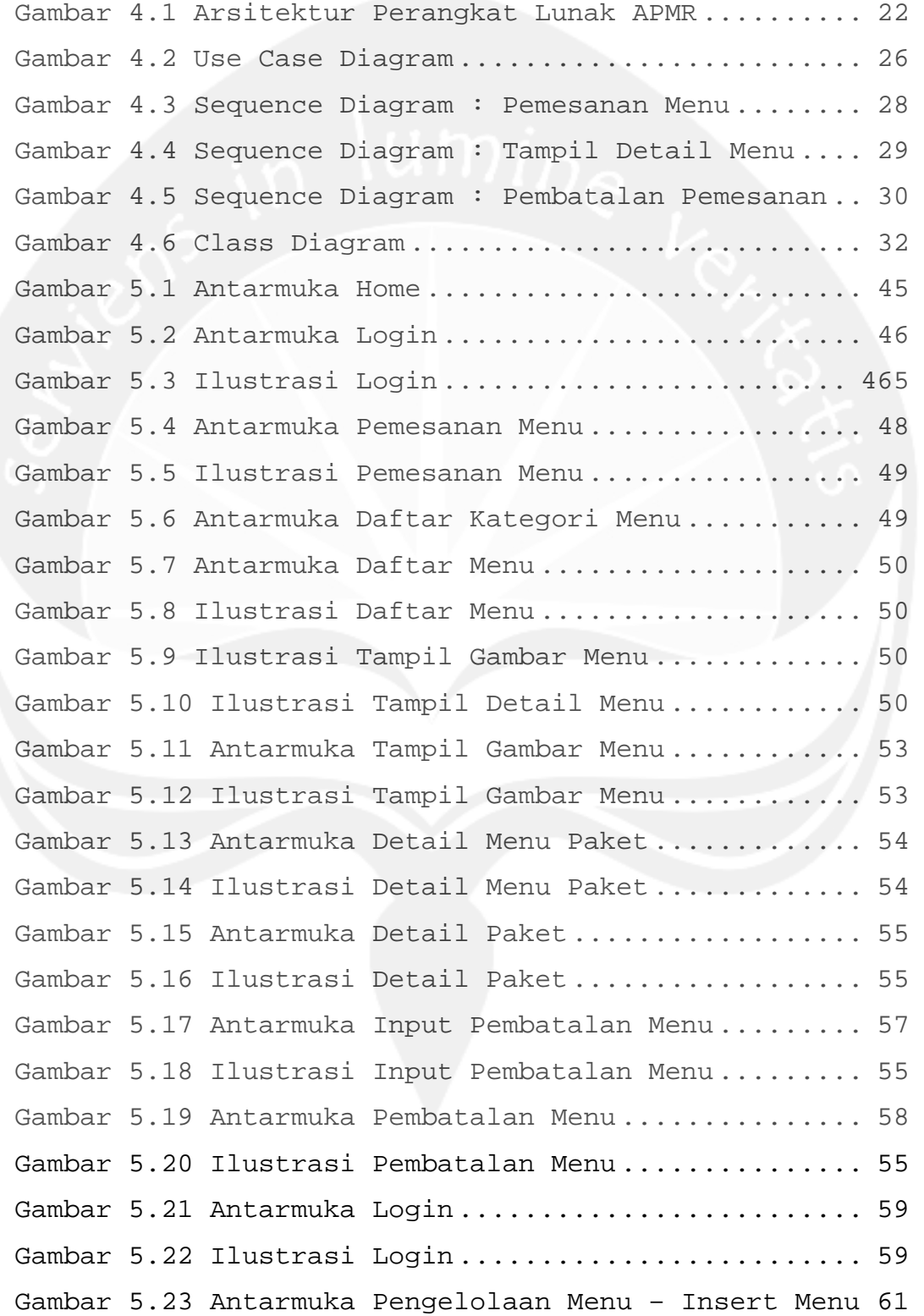

Gambar 5.24 Ilustrasi Pengelolaan Menu – Insert Menu 61 Gambar 5.25 Antarmuka Pengelolaan Menu – Edit Menu .. 62 Gambar 5.26 Ilustrasi Pengelolaan Menu – Edit Menu .. 62 Gambar 5.27 Antarmuka Pengelolaan Menu – Update dan Tampil Menu .............................. 63 Gambar 5.28 Ilustrasi Pengelolaan Menu – Set Ketersediaan Menu ......................... 63 Gambar 5.29 Ilustrasi Pengelolaan Menu – Reset Ketersediaan Menu ............................... 63 Gambar 5.30 Antarmuka Pengelolaan Menu – Delete Menu 63 Gambar 5.31 Ilustrasi Delete Menu ................... 66 Gambar 5.32 Antarmuka Pengelolaan Data Paket – Insert Paket .................................... 67 Gambar 5.33 Ilustasi Pengelolaan Data Paket – Insert Paket .................................... 67 Gambar 5.34 Antarmuka Data Paket – Edit Paket ....... 68 Gambar 5.35 Ilustrasi Data Paket – Edit Paket ....... 68 Gambar 5.36 Antarmuka Pengelolaan Paket – Update dan Tampil Paket ............................. 69 Gambar 5.37 Ilustrasi Pengelolaan Paket – Update dan Tampil Paket .................................. 69 Gambar 5.38 Antarmuka Pengelolaan Data Paket – Hapus Paket .................................... 71 Gambar 5.39 Ilustrasi Hapus Paket ................... 71 Gambar 5.40 Antarmuka Pengelolaan User – Insert Pegawai ......................................... 72 Gambar 5.41 Antarmuka Pengelolaan User – Insert Pegawai ......................................... 72 Gambar 5.42 Antarmuka Pengelolaan User – Edit Pegawai 73 Gambar 5.43 Ilustrasi Pengelolaan User – Edit Pegawai 73

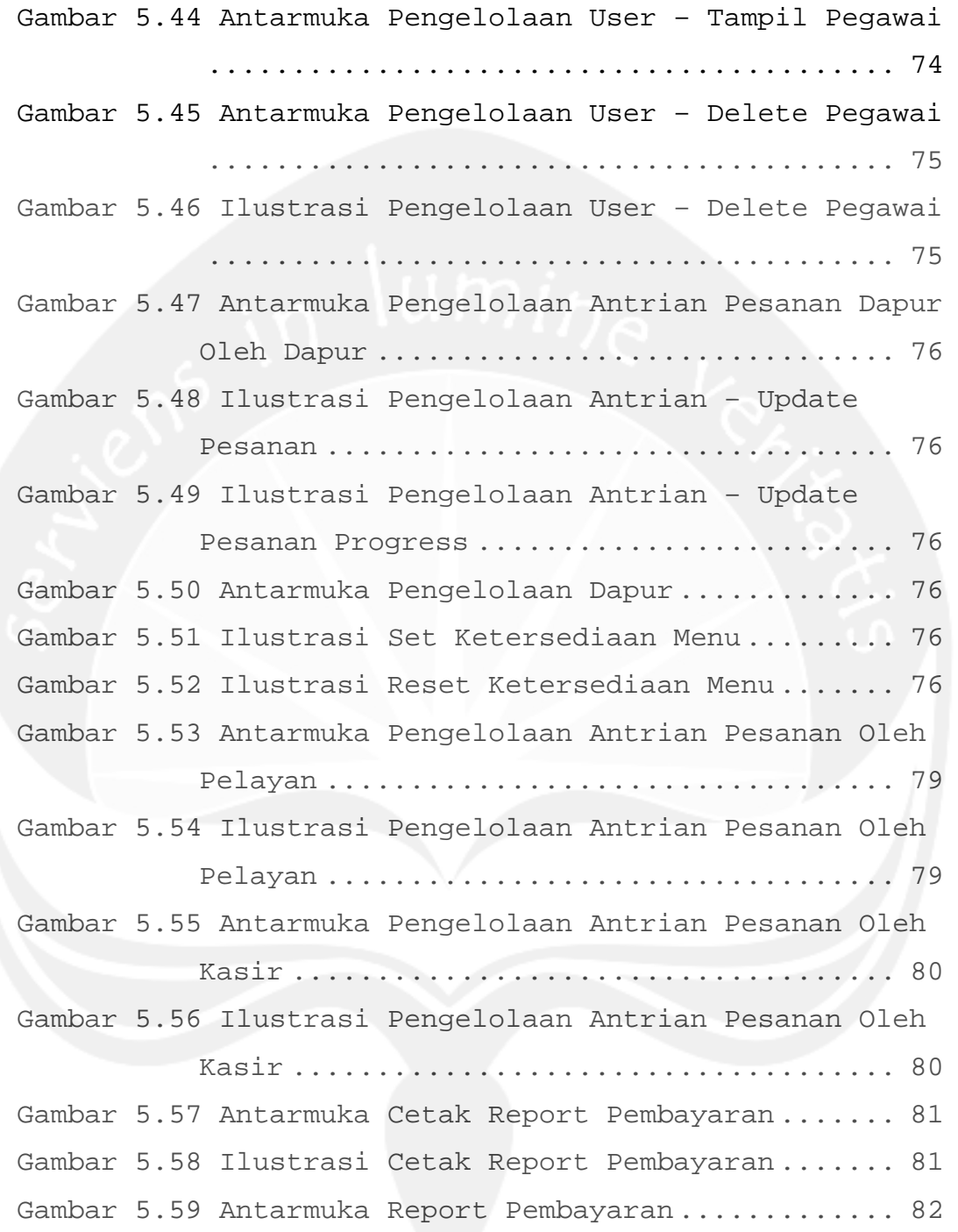

## **DAFTAR TABEL**

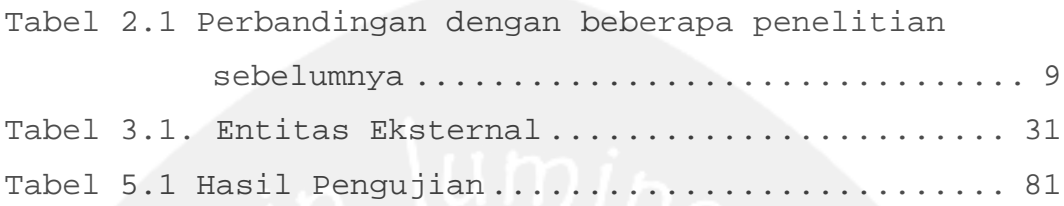

#### **INTISARI**

Perkembangan teknologi semakin cepat, khususnya teknologi *mobile*. Hal ini membuat masyarakat beradaptasi dengan teknologi *mobile* yang ada. Maka dari itu dengan berkembangnya teknologi *mobile* yang ada diharapkan mampu memberikan sarana yang diperlukan bagi kelangsungan,kenyamanan dan kemudahan hidup manusia.

 Di Indonesia, terdapat banyak rumah makan atau restoran, dengan jumlah yang begitu banyak, kita dapat menjumpainya di jalan-jalan. Dengan perkembangan teknologi mobile yang dapat digunakan diluar kepentingan komunikasi dan kemajuan teknologi dibidang mobile, maka dibuatlah suatu aplikasi yang bisa membantu dalam pengelolaan pemesanan menu mulai dari tahap awal yaitu tahap pemesanan sampai tahap akhir pembayaran.

Kata Kunci : android, pemesanan menu,aplikasi,restoran,warung makan.